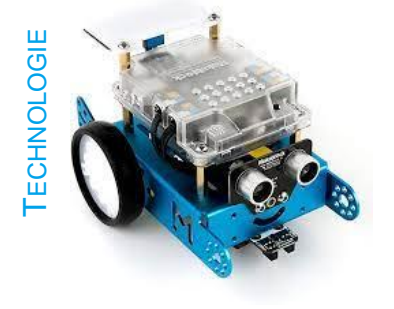

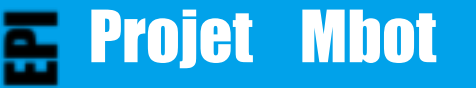

## **Etape 1**

Projet qui consiste à programmer un robot qui répond au cahier des charges du règlement

Nom prénom :

Classe :

### ANALYSE SYSML DU ROBOT À PRODUIRE (SYSTEMS MODELING LANGUAGE)

Mission du système du robot

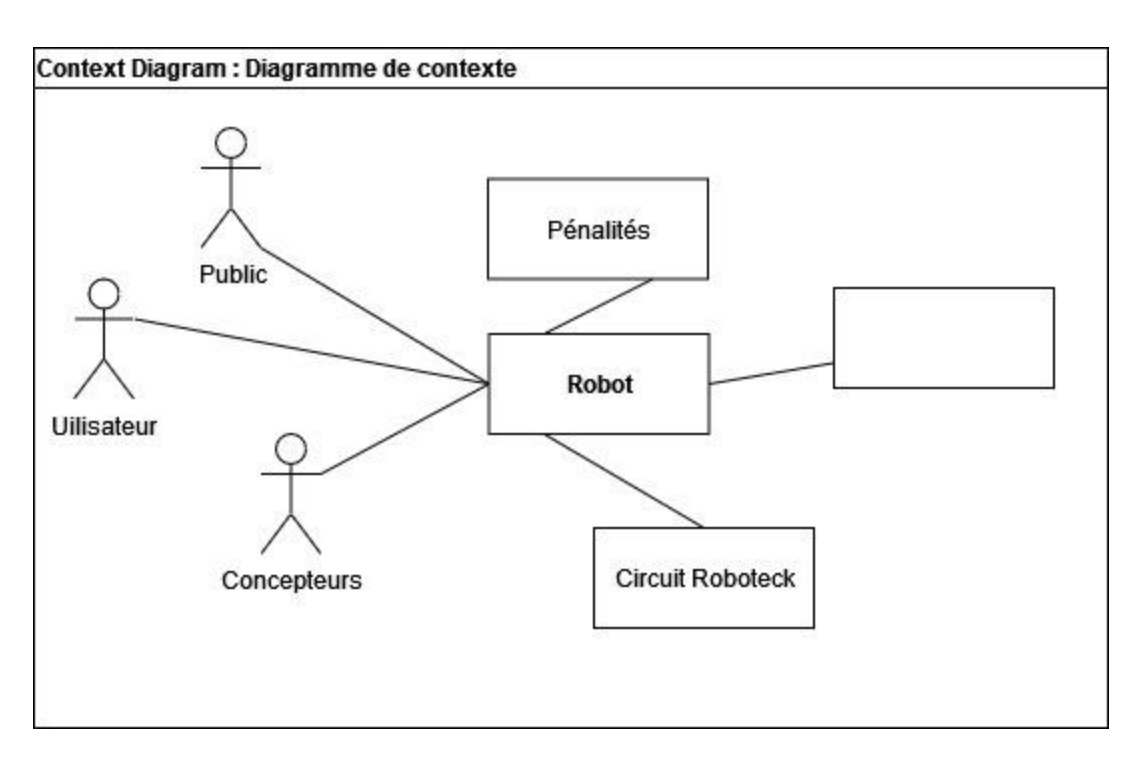

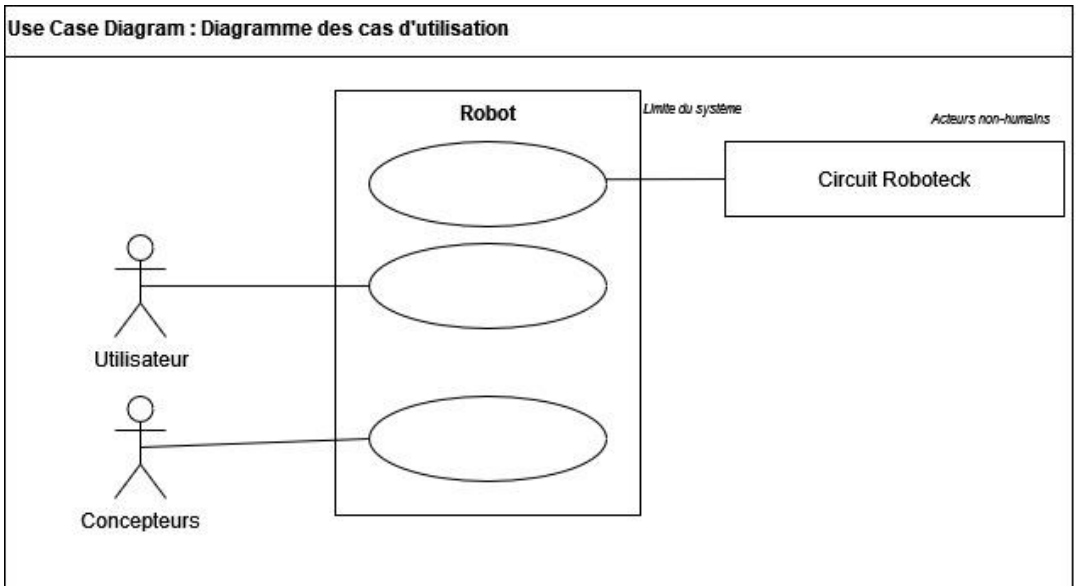

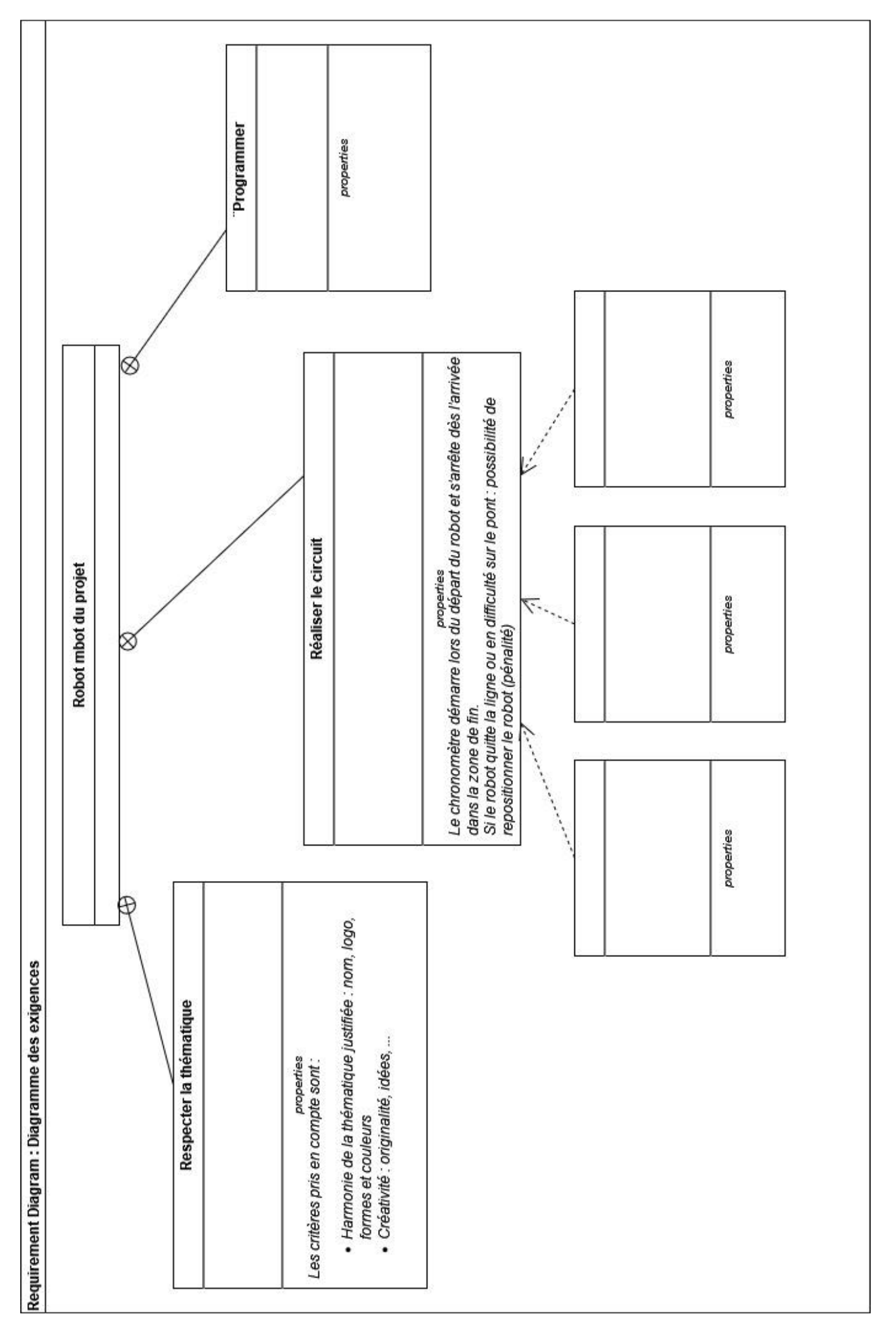

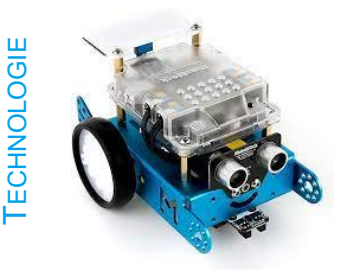

# Projet mbot Réglement

Le projet mbot est un défi qui s'adresse à des équipes d'élèves de 3<sup>ème</sup>. Les équipes doivent être constituées de plusieurs personnes d'un même groupe classe (maximum 5 élèves mixtes obligatoirement).

La thématique imposée cette année sera :

### <sup>L</sup>'intelligence artificielle au service de l'humain

#### Le concours consiste <sup>à</sup> réaliser

- 1. La programmation du robot mbot qui devra de manière autonome parcourir un circuit (celui du concours Roboteck), le plus rapidement possible ;
- 2. Un poster avec le nom de l'équipe et le logo du robot ;

## Epreuve de vitesse Les épreuves

Réaliser le parcours du départ à la ligne d'arrivée, en suivant la ligne noire tracée de 15mm de largeur sur le parcours blanc dans les meilleurs temps.

Le parcours est constitué de virages et d'un pont L=400 x  $l=160 \times h=50$  mm.

Le robot doit s'arrêter automatiquement au niveau de l'arrivée caractérisée parla butée (l=50mm x h=50mm) ou par la ligne perpendiculaire.

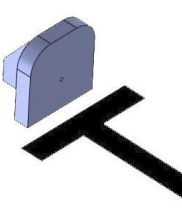

Le chronomètre démarre lors du départ du robot et s'arrête dès l'arrivée dans le zone de fin.

Si le robot quitte la ligne ou s'il se retrouve en difficulté pour traverser le pont, chaque concurrent est autorisé à replacer son robot là où il a quitté la ligne (une pénalité sera appliquée).

#### Epreuve du poster

Pour cette épreuve, le professeur apprécie l'esthétique du poster.

Les critères pris en compte sont :

- l'harmonie de la thématique choisie et justifiée :nom, logo, forme et couleurs…
- la créativité : originalité, idées, …
- le lien avec la thématique

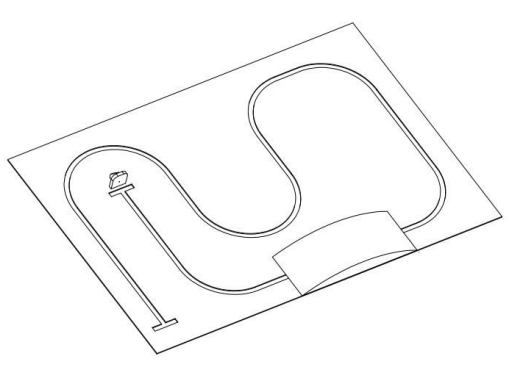

#### Règlement technique

**Robot :** il faudra utiliser et programmer le robot mbot fourni par le collège.

#### **Système de programmation :**

Le système de programmation utilisé sera le logiciel mblock

**Poster :** le logiciel utilisé pour la réalisation du poster est libre, il devra entre enregistré en .jpeg, **.**pgn ou .pdf